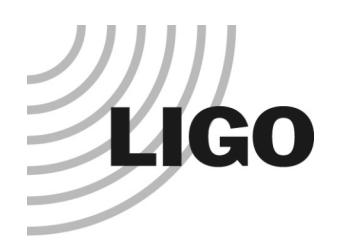

#### Pendulum Modeling in Mathematica™ and Matlab™

#### IGR Thermal Noise Group Meeting 4 May 2007

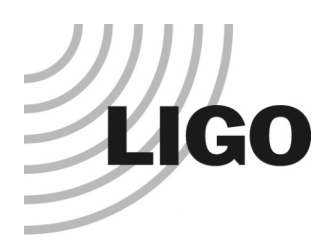

#### The X-Pendulum

Developed as a low frequency vibration isolator for TAMA

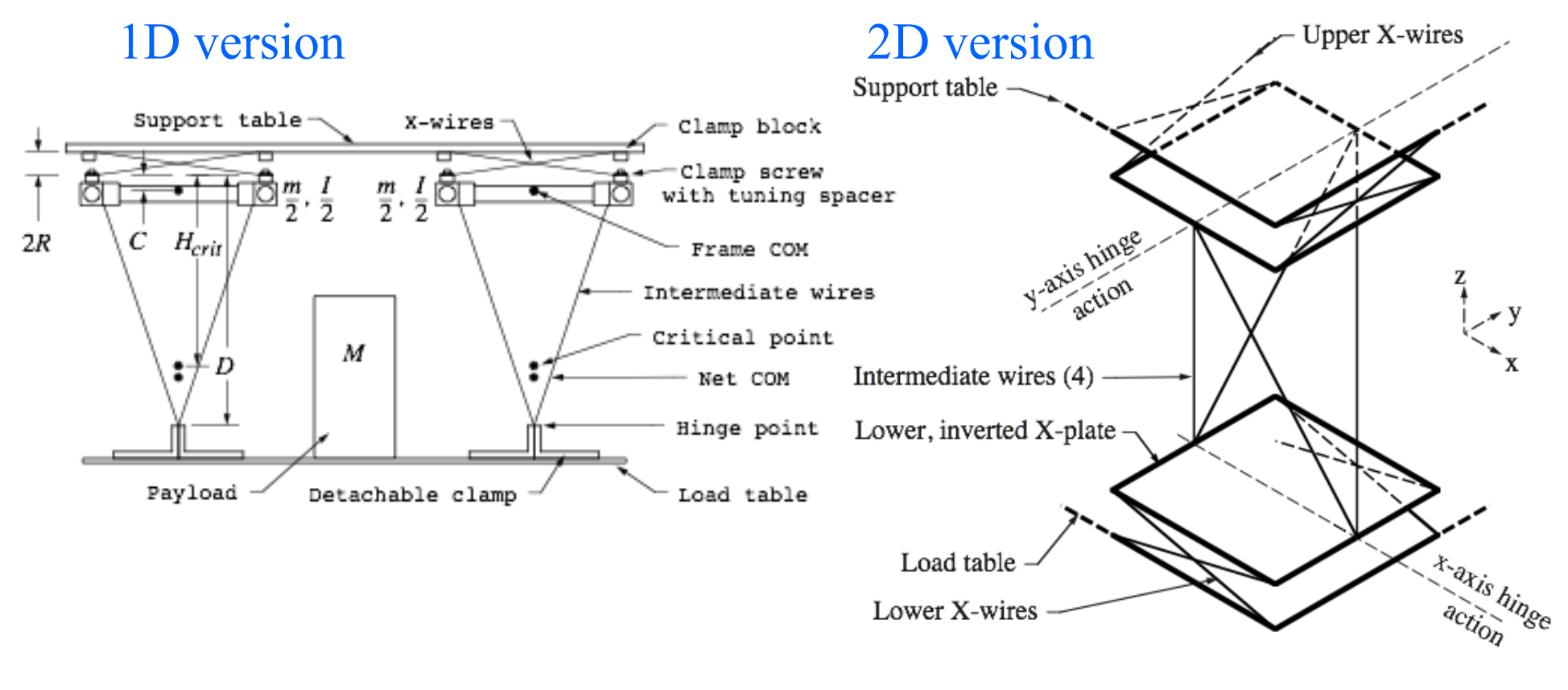

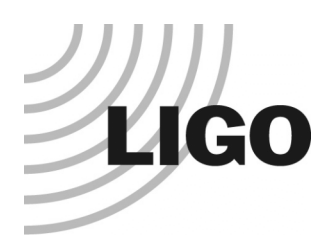

## Pendulum Modelling

 Wanted an AdvLIGO SUS design model to go beyond the Matlab model of Torrie, Strain et al.

#### Desired features:

- » Full 3D with provision for asymmetries
- » Proper blade model
- » Wire bending elasticity
- » Arbitrary damping and consequent thermal noise
- » Export to other environments such as Matlab/Simulink and E2E.
- Mathematica code originally developed for modeling the Xpendulum was available -> reuse and extend.
- See http://www.ligo.caltech.edu/~e2e/SUSmodels
- Manual: T020205-00 (-01 pending)

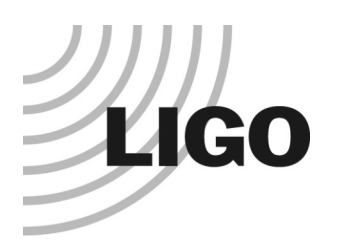

## The Toolkit

 The toolkit is a Mathematica "package" , PendUtil.nb, for specifying different configurations (e.g., quad, triple etc) in a (relatively) userfriendly way

#### Supported features:

- » 6-DOF rigid bodies for masses (no internal modes)
- » Springs described by an elasticity tensor and a vector of pre-load forces
- » Massless wires (i.e., no violin modes) but detailed elasticity model from beam equation
- » Arbitrary frequency-dependent damping on all sources of elasticity
- » Symbolic up to the point of minimizing the potential to find the equilibrium position
- » Calculates elasticity and mass matrices semi-numerically (symbolic partial derivatives of functions with mostly numeric coefficients)
- » Eigenfrequencies and eigenmodes calculated numerically
- » Arbitrary frequency dependent damping on each different elastic element
- » Transfer functions
- » Thermal noise plots
- » Export of state-space matrices to Matlab and E2E

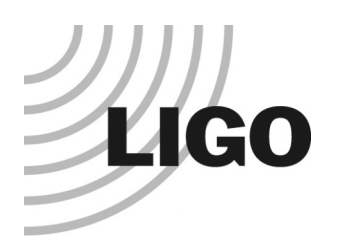

#### Models

- Two major families of models have been defined:
	- » The triple models reflect a generic GEO-style pendulum with 3 masses, 6 blade springs and 10 wires.
	- » The quad models reflect a standard AdvLIGO quad pendulum, with 4 masses, 6 blade springs and 14 wires.

#### • Many toy models

- » LIGO-I two-wire pendulum
- » Simple pendulum
- » Simple pendulum on a blade spring
- » Etc
- Steep learning curve but a major new model can be programmed in a day by an experienced user

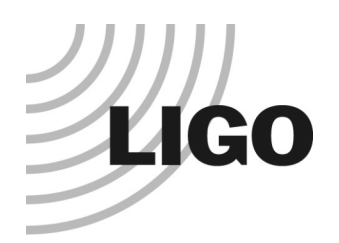

#### Triple Pendulum Model

- 2 blade springs
- 2 wires
- $^{\circ}$  "upper" mass
- 4 blade springs
- 4 wires
- **"intermediate" mass**
- 4 fibres
- optic

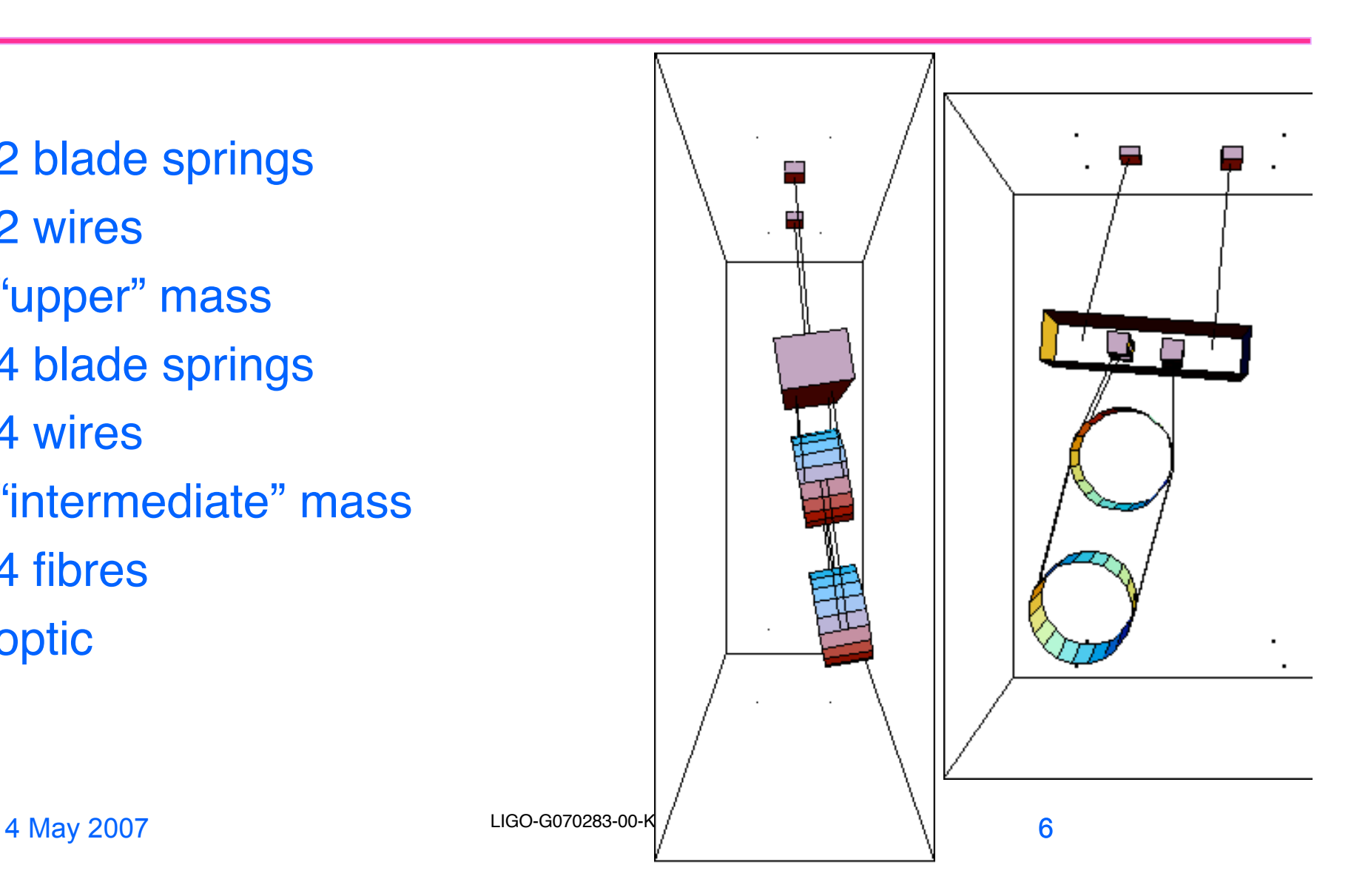

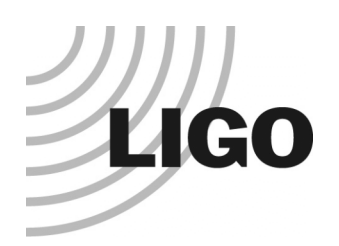

### Quad Pendulum

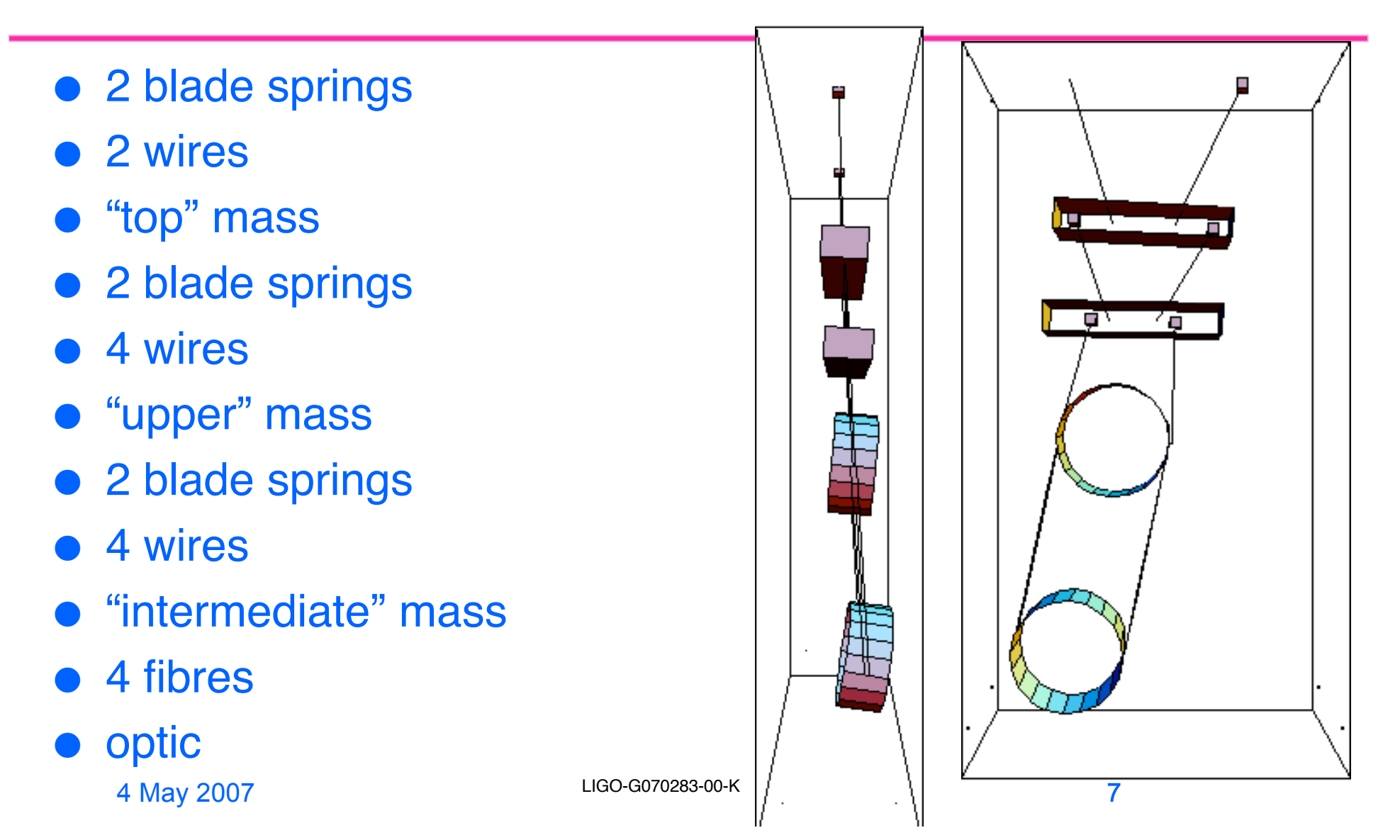

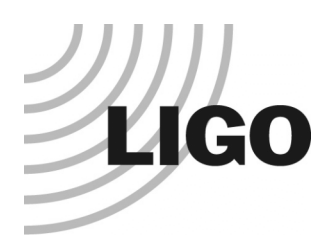

# Defining a Model (i)

- Define the "variables" (cf. **x** in the theory example from the xtra-lite triple):
- allvars =  $\{$ 
	- » x1,y1,z1,yaw1,pitch1,roll1,
	- » x2,y2,z2,yaw2,pitch2,roll2,
	- » x3,y3,z3,yaw3,pitch3,roll3
- };
- Define the "floats" (cf. **q** in the theory):

```
allfloats = \{–qul,qur,qlf,qlb,qrf,qrb
» };
```

```
 Define the "parameters" (cf. s in the theory):
```

```
allparams = \{
```
- » x00, y00, z00, yaw00, pitch00, roll00
- };

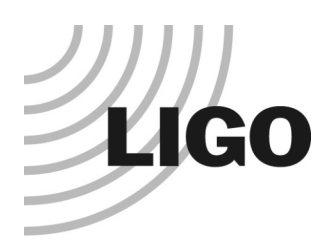

## Defining a Model (ii)

- Define coordinate lists for rigid bodies of interest:
- optic =  $\{x3, y3, z3, yaw3, pitch3, roll3\};$
- $support = {x00, y00, z00, yaw00, pitch00, roll00};$

#### Define coordinate lists for points on rigid bodies

 $massUI = \{0, -n1, d0\}$ ; (\* left wire attachment point on upper mass \*)

#### Define list of gravitational potential terms:

- gravlist =  $\{\}$ ; (\* initialize list \*)
- AppendTo[gravlist, m3 g z3]; (\* typical item \*)

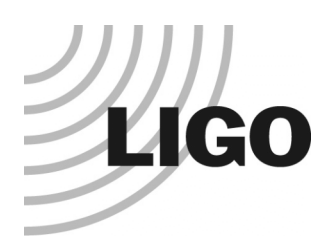

## Defining a Model (iii)

#### ● Define list of wires, each with the following format

- {
	- » coordinate list defining first mass,
	- » attachment point for first mass (local coordinates),
	- » attachment vector for first mass,
	- » coordinate list defining second mass,
	- » attachment point for second mass (local coordinates),
	- » attachment vector for second mass,
	- » Young's modulus,
	- » unstretched length,
	- » longitudinal elasticity,
	- » vector defining principal axis <sup>1</sup>,
	- » moment of area along principal axis <sup>1</sup>,
	- » moment of area along principal axis <sup>2</sup>,
	- » linear elasticity type,
	- » angular elasticity type,
	- » torsional elasticity type,
	- » shear modulus,
	- » cross sectional area for torsional calculations, » torsional stiffness geometric factor
- 

}

4 May 2007 LIGO-G070283-00-K 10

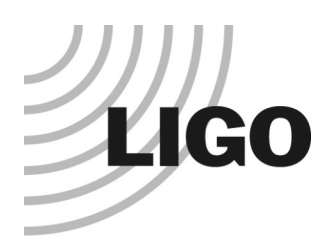

# Defining a Model (iv)

#### Define list of springs, each with following format:

#### {

- » coordinate list defining first mass,
- » attachment point for first mass (local coordinates),
- » attachment angles for first mass (yaw, pitch, roll),
- » coordinate list defining second mass,
- » attachment point for second mass (local coordinates),
- » attachment angles for second mass (yaw, pitch, roll),
- » damping type,
- » 6x6 elasticity matrix,
- » 1\*6 pre-load force/torque vector
- $\bullet$  }

#### Define kinetic energy

- IM3 =  $\{$ [I3x, 0, 0},  $\{0, 13y, 0\}$ ,  $\{0, 0, 13z\}$ }; (\* typical MOI tensor)
- kinetic = (
	- » …
	- $\sqrt{2}$  +(1/2) m3 Plus@@(Dt[b2s[optic,COM],t]^2)
	- » +(1/2) omegaB[yaw3, pitch3, roll3].IM3.omegaB[yaw3, pitch3, roll3]
- » …
- );

#### 4 May 2007 LIGO-G070283-00-K 11

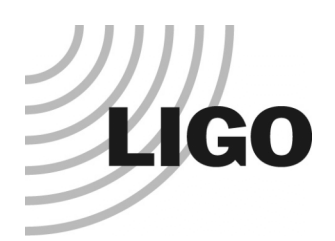

## Defining a Model (v)

#### Define default values of constants

 $defaultvalues = {$ 

```
» g -> 9.81, (* value given numerically *)
```
» …

```
» m3 -> Pi*r3^2*t3, (* value given in terms of other constants *)
```
» …

```
» x00 -> 0, (* value for nominal position of structure *)
```
- $y_{00} \rightarrow 0,$
- $\theta$  z00 -> 0,
- » …

```
» damping[imag,dampingtype] -> (phi&) (* value for frequency dependence of damping *)
```
- » …
- $\bullet$  };

#### Define starting point for finding equilibrium position:

```
startpos = \{x_1 > 0,y_1 \rightarrow 0,
» …
};
```
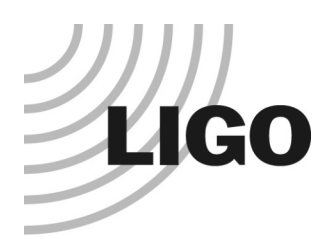

# Defining a Model (vi)

#### Define model-specific utilities:

- » A function to list eigenmodes in a table
- » pretty[eigenvector]
- » A function to plot eigenmode shapes
- » eigenplot[eigenvector, amplitude, {viewpoint}]
- » Vectors representing force and displacement inputs and displacement outputs of interest

```
» structurerollinput = makeinputvector[roll00];
```

```
» opticxinput = makefinputvector[x3];
```

```
» opticx = makeoutputvector[x3];
```
» Rotation matrices to put angle variables in a more easily interpretable basis:

```
» e2ni;
```
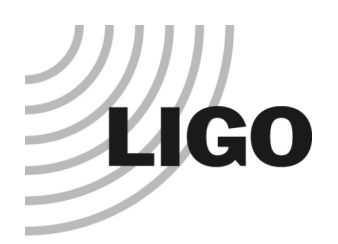

## Sample Output (i)

**• Transfer function** from x displacement of support to x motion of optic (quad model, reference parameters of 20031114):

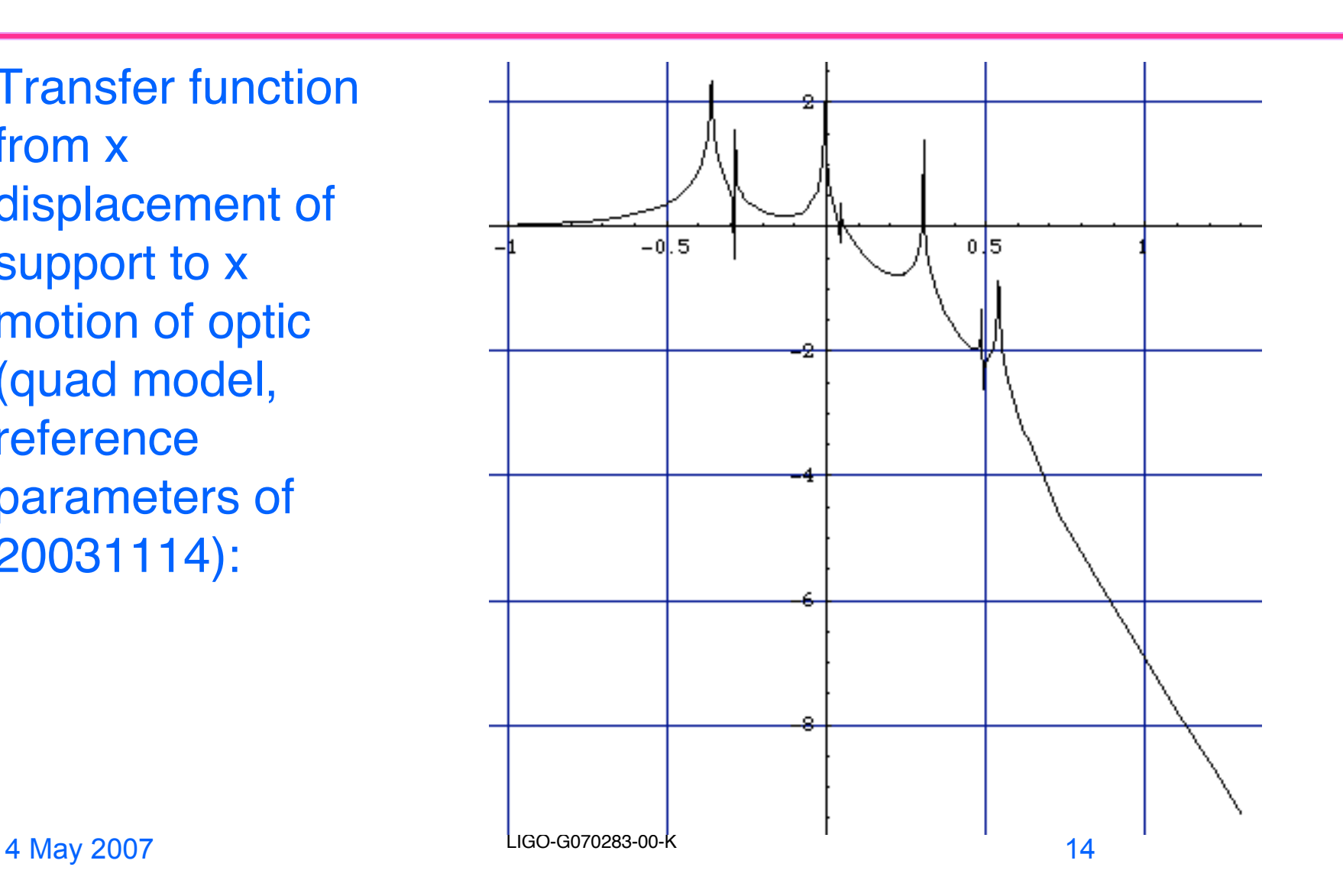

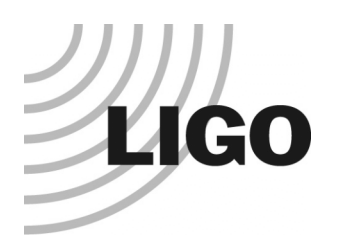

## Damping

- Damping can be represented by a complex elastic modulus:  $k \rightarrow k_0 (\varepsilon'(\omega) + i\varepsilon''(\omega))$
- Strictly, the Kramers-Kronig relation applies:

$$
\varepsilon'(\omega) - 1 = \frac{2}{\pi} PV \int_{-\infty}^{\infty} \frac{\varepsilon''(x)}{x - \omega} dx \qquad \varepsilon''(\omega) = -\frac{2}{\pi} PV \int_{-\infty}^{\infty} \frac{\varepsilon'(x) - 1}{x - \omega} dx
$$

• However often the variation in the real part can be ignored:

$$
k \to k_0 \left( 1 + i \phi(f) \right)
$$

 Need to consider total potential as sum of terms, each with different damping:  $\mathbf{P} = \sum \mathbf{P}_i (\varepsilon'_i(f) + i\varepsilon''_i(f))$ 

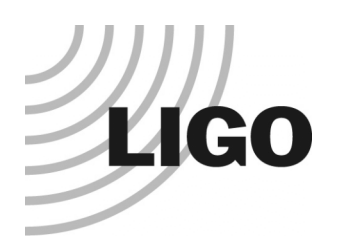

## Sample Output (ii)

**• Thermal noise in** x motion of optic (quad model, reference parameters of 20031114):

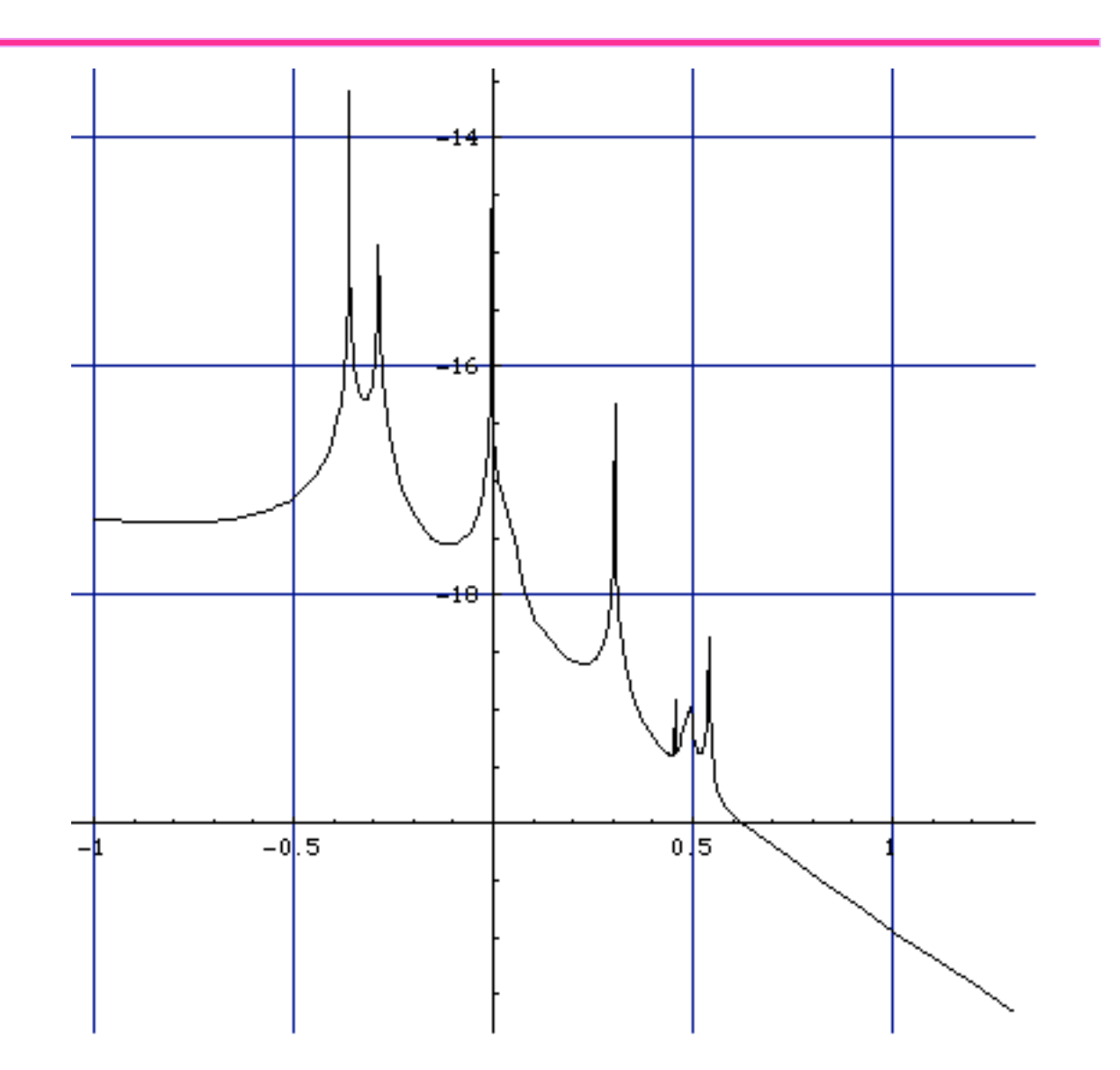

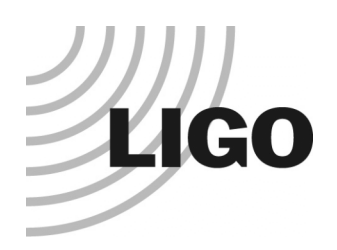

#### Export to Matlab/Simulink

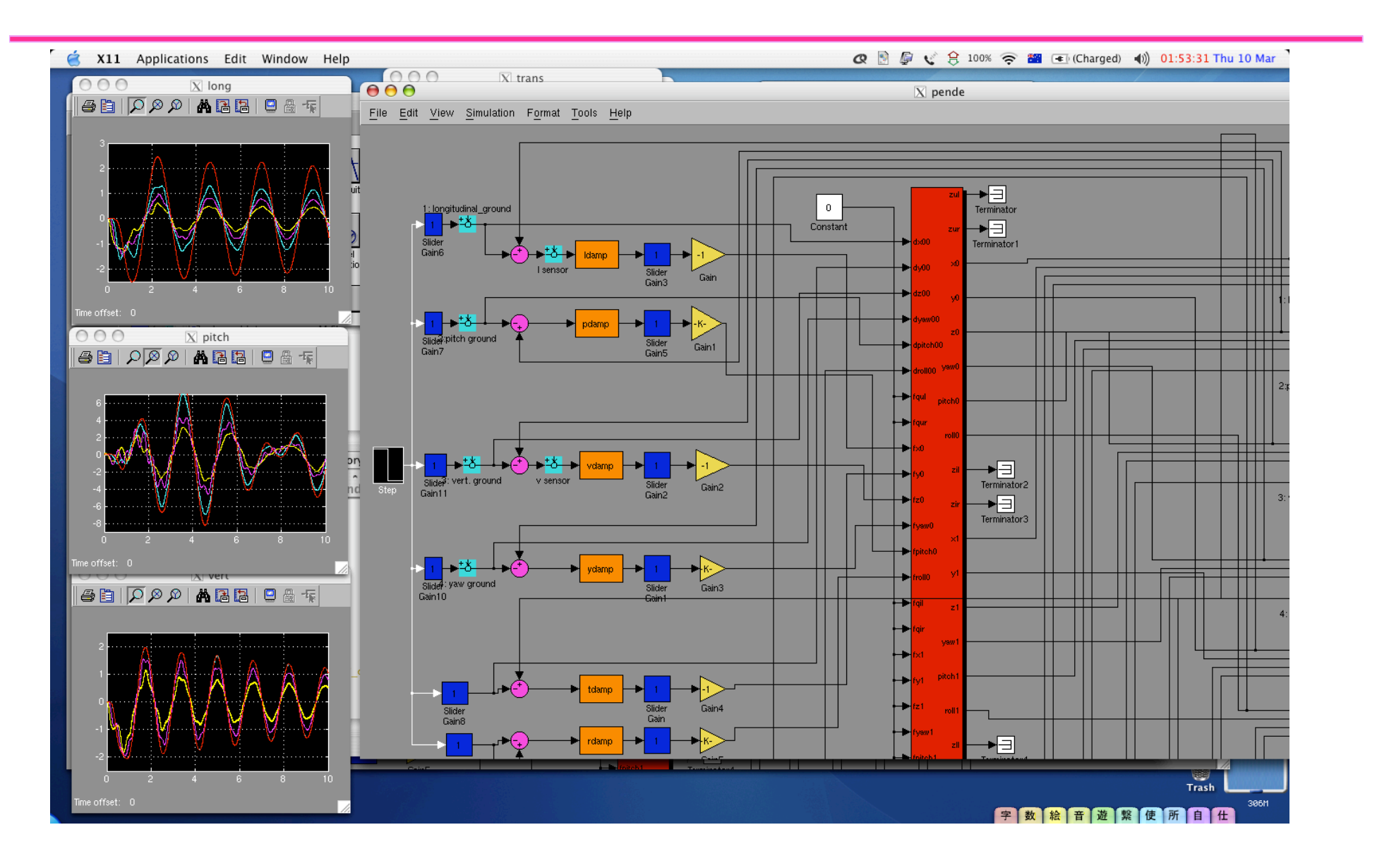

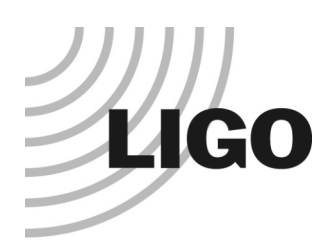

#### Export to E2E

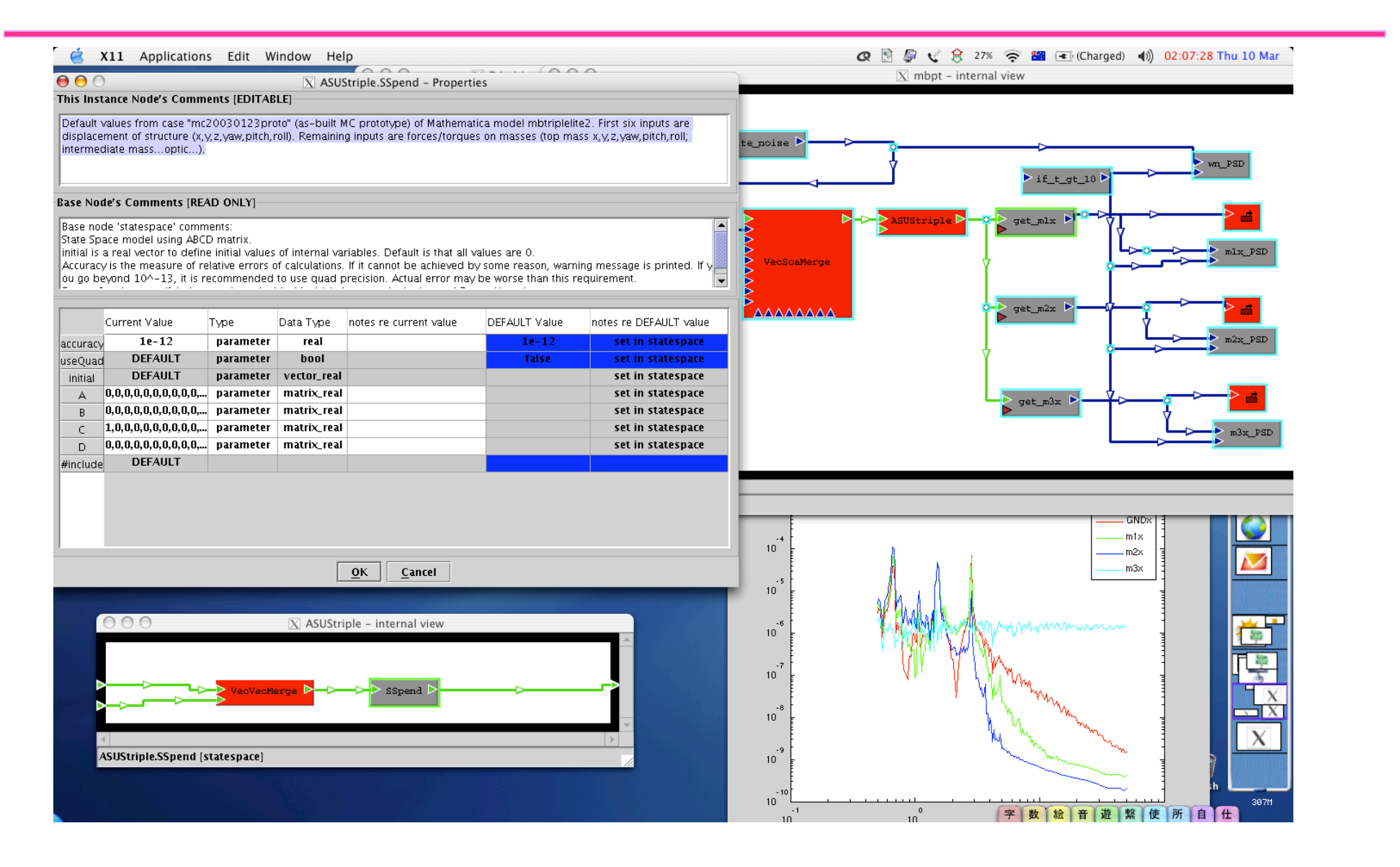

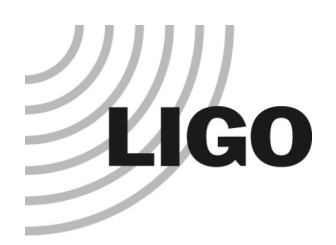

#### Application to Quad Controls

- Good agreement after adding lots of new physics:
	- » Improved wire flexure correction
	- » Blade lateral compliance
	- » Blade geometric antispring effect
	- » Non-diagonal moment of inertia tensors

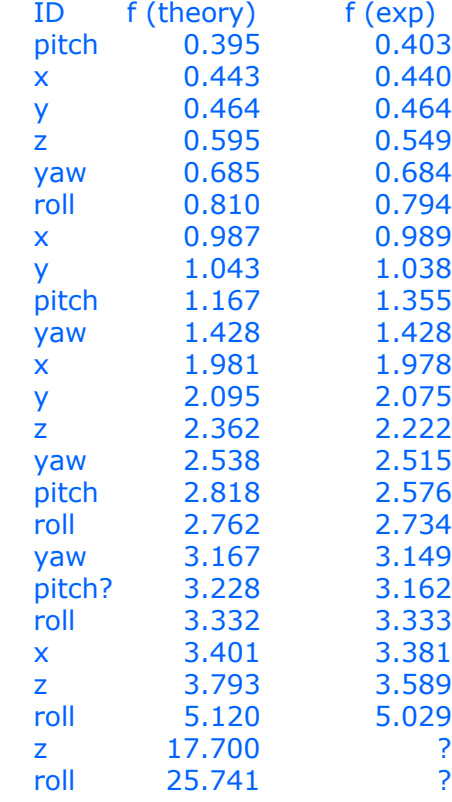

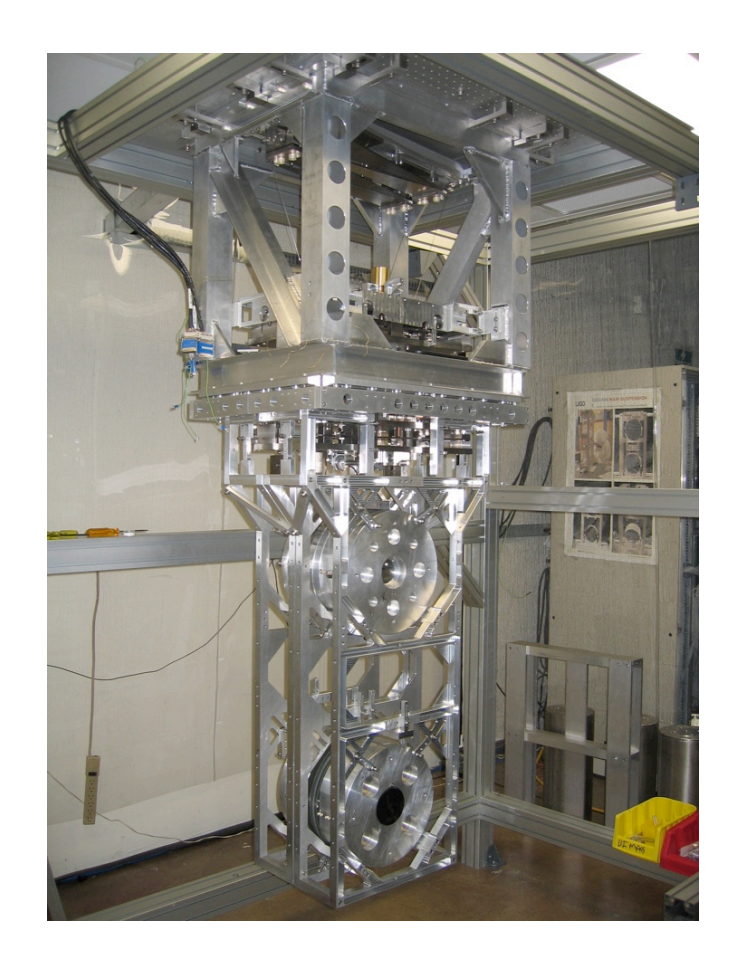

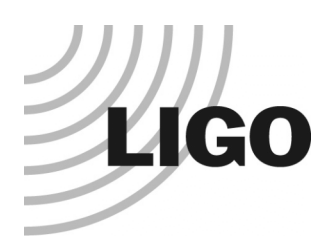

### Dissipation Dilution

- Often said: main restoring force in a pendulum is gravitational therefore no loss -> "dissipation dilution" • Not true!
- Gravitational force is purely vertical.
- Actual restoring force is sideways component of tension in wire
- Gravity's only contribution is to tension the wire.
- Other forms of tension are equivalent (cf. violin modes also low-loss
- What is it about tension?

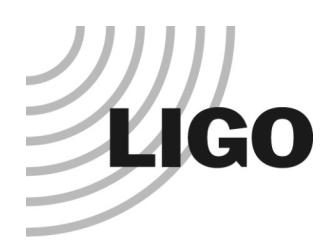

### Non-dilution case (vertical)

- Mass on spring
- Force:
- Frequency:
- Amplitude (phasor):
- Velocity (phasor):
- Force (phasor):
- Power (average):
- Energy (max):
- Decay time (energy):
- Decay time (amp.)

$$
F = -k(l - l_0)
$$

$$
\omega = \sqrt{\frac{k}{m}}
$$

 $A<sub>L</sub>$ 

- $v = i\omega A_i$
- $F = -A_t k_0 (1 + i\phi)$ 
	- $P = Fv = A_L^2 k_0 \phi \omega$ 
		- $E = \frac{1}{2} k_0 A_L^2$ 2  $\phi \omega$ 1  $\phi \omega$

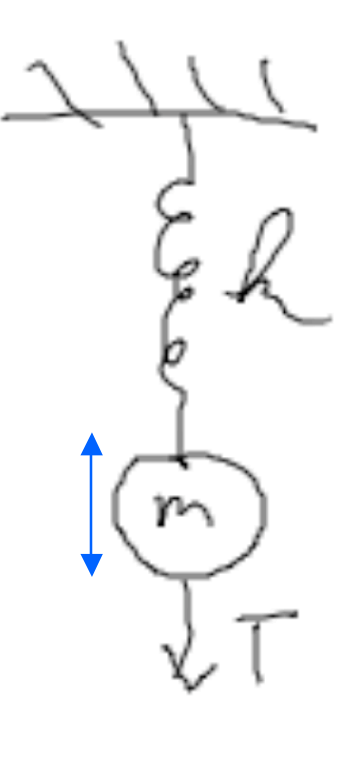

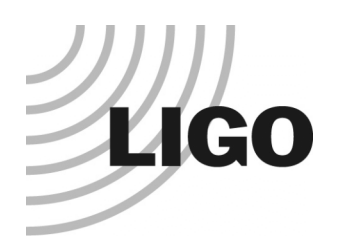

## Dilution case (horizontal - exactly)

cos2"*t*

 $=\frac{k_{T}A_{T}^{2}}{2}$ 2

- Constrain mass to move exactly horizontally
- Restoring force:  $F_T = T \sin \left( \frac{x}{l} \right)$
- **Spring constant:**
- **Frequency:**
- **•** Length:
- Power:
- Energy:

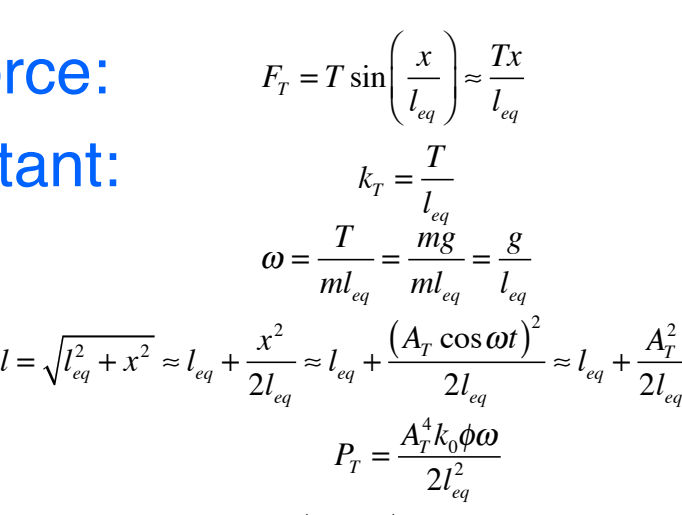

$$
\frac{1}{\sqrt{\frac{1}{\pi}}}\frac{1}{\sqrt{\frac{1}{\pi}}}
$$

Energy still 2nd order but power 4th order

 $E_T = \frac{k_0 (l_{eq} - l_0) A_T^2}{2l}$  $2l_{eq}$ 

4 May 2007 LIGO-G070283-00-K 22

 $+ O\left[A_T^4\right] \approx \frac{TA_T^2}{2I}$ 

 $2l_{eq}$ 

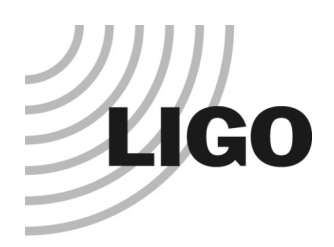

### But what about pendulums?!

- In a pendulum, mass really moves on an arc.
- Doesn't matter!
- Normal mode analysis can't tell the difference!
- Eigenmodes are always linear in coordinates used.
- Analyze in r, theta -> eigenmode is arc
- Analyze in x, z -> eigenmode is straight line
- Same frequencies!

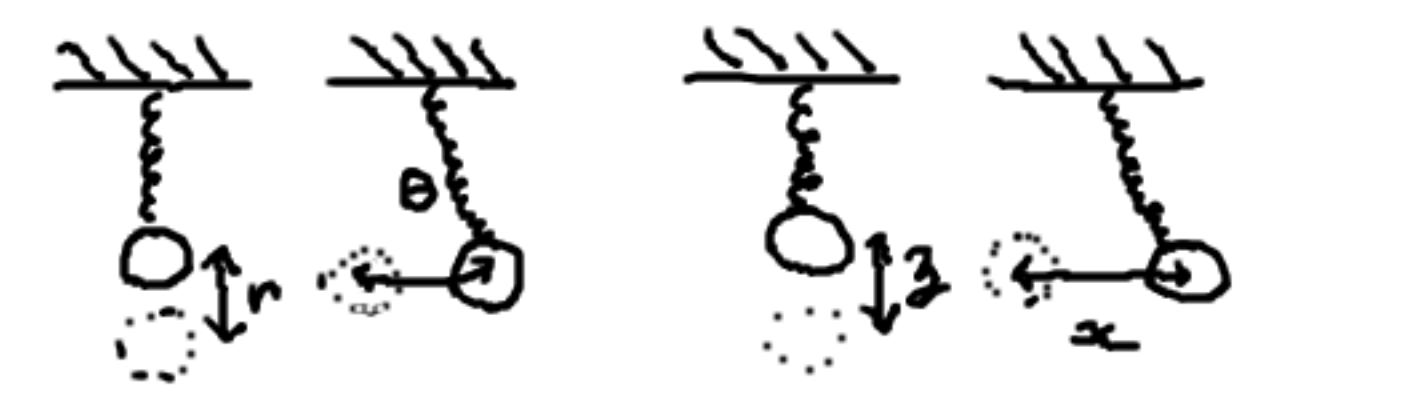

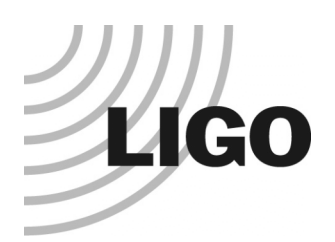

## What about pendulums (ii)

- Two independent reasons why pendulums have low loss.
	- » Restoring force is sideways component of tension
	- » Energy may then be off-loaded into gravitational potential -> stretch of spring less even than second order
- Depends on bounce and pendulum mode frequencies
	- » Usual case, bounce frequency high -> mass moves on arc.
	- » Very low bounce frequencies (superspring) -> mass really does move horizontally

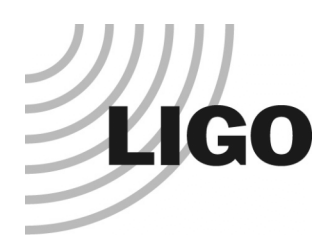

## Dissipation Dilution and Mathematica Toolkit

#### • Solution used in toolkit:

- » Keep a separate stiffness matrix  $P_i$  for each elastic element
- » For all elasticity types that depend on tension
- » Compute potential matrix once normally
- » Recompute with tension zeroed out.
- » Apply damping to stiffness components that persist with tension off

$$
\mathbf{P} = \sum_{i} \left( \mathbf{P}_{i} \big|_{\text{tension\_off}} \left( \varepsilon'_{i}(f) + i \varepsilon''_{i}(f) \right) \right) + \sum_{i} \left( \mathbf{P}_{i} \big|_{\text{tension\_on}} - \mathbf{P}_{i} \big|_{\text{tension\_off}} \right)
$$

- Need to do analogous thing for ANSYS
- Difficult because detailed potential data not available, or at least not easy to access.

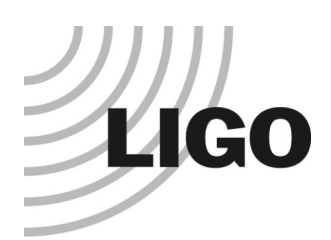

#### Test Case for ANSYS: Violin modes of a fibre

- **Fibre under tension behaves as** if shortened by flexure correction at each end
- Energy of two types
	- » Longitudinal stretching from bending out of straight line (low-loss)

$$
E_{VL} = \frac{T}{2} \int_0^L \left(\frac{dy}{dx}\right)^2 dx
$$

» Bending energy (lossy)

$$
E_{VB} = \frac{YI}{2} \int_0^L \left(\frac{d^2y}{dl^2}\right)^2 dl
$$

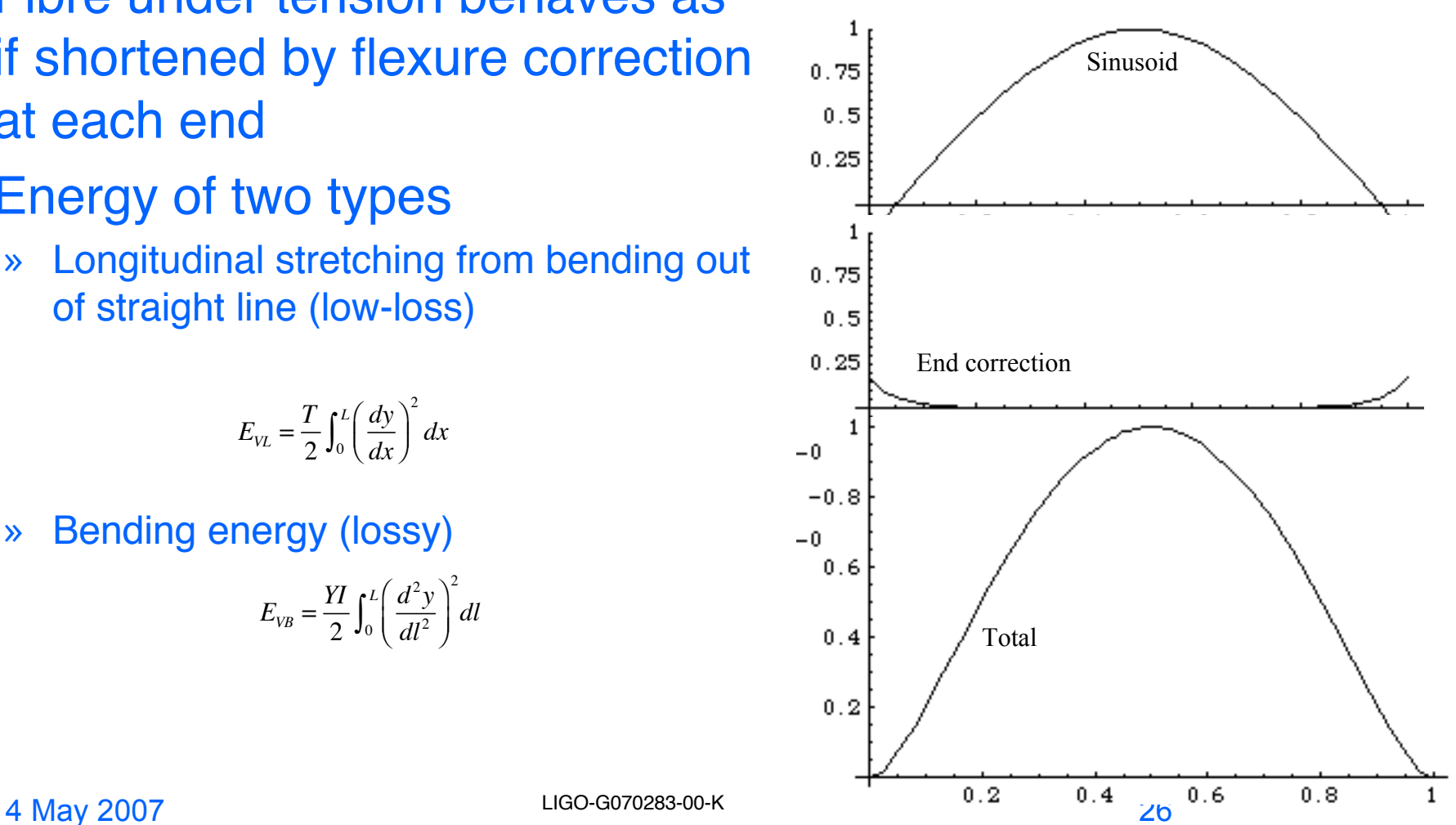

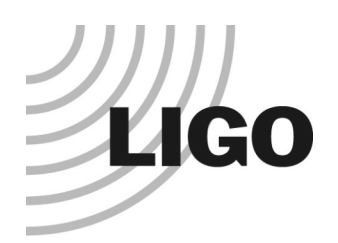

#### Fibre results

- Fused silica, 350 mm long, 0.45 mm diameter
- Integrand of the two types
	- » Longitudinal ->
	- » Total 17.3 mJ for 10 mm amplitude
	- » Bending ->
	- » Total 0.256 mJ for 10 mm amplitude
- Dissipation dilution factor 67.6
- Will compare to ANSYS

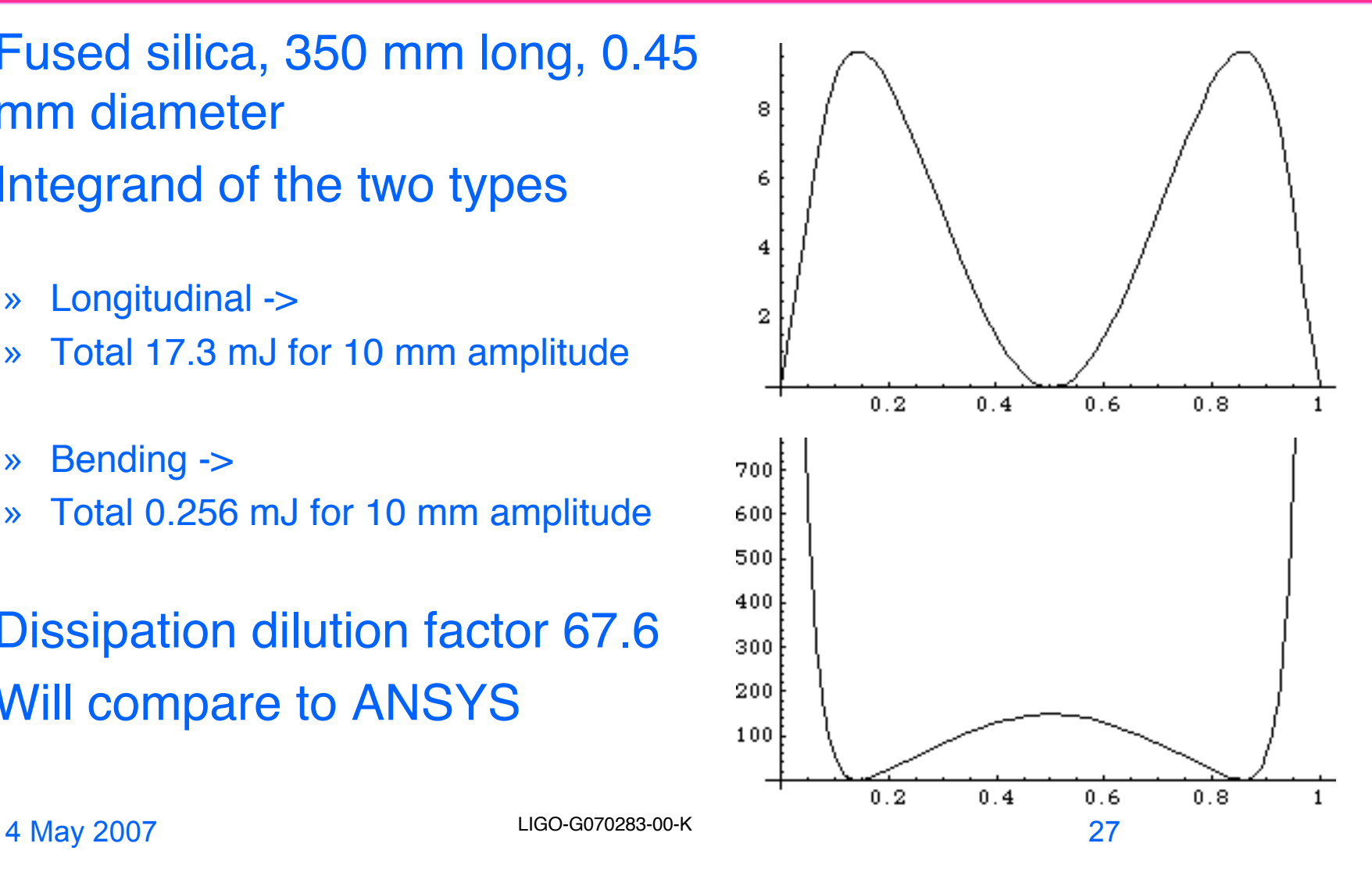